# Classes e Objetos  $\overline{\text{MLD}}$  MC102 - Algoritmos e

Santiago Valdés Ravelo <https://ic.unicamp.br/~santiago/> ravelo@unicamp.br

Programação de Computadores

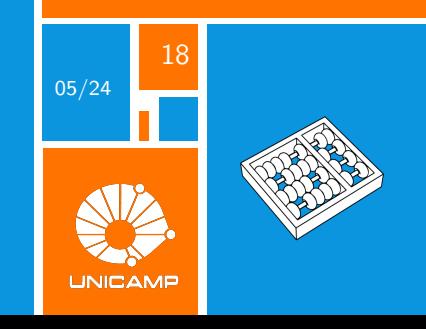

## **Q:** What's the object-oriented way to become wealthy?

**A:** Inheritance.

<span id="page-2-0"></span>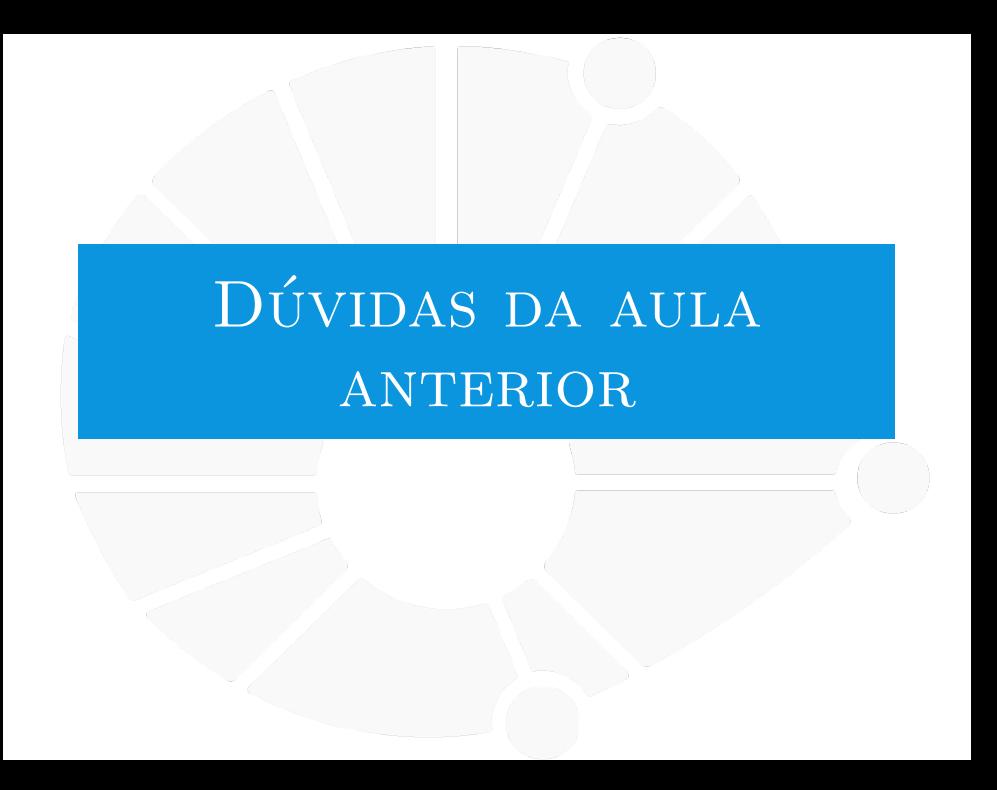

#### [Dúvidas da aula anterior](#page-2-0)

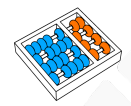

#### Dúvidas selecionadas

- Não entendi muito bem o que são os decorators.
- Não entendi muito bem o uso de \_\_ \_\_ no ini.
- I Ao não informar o parâmetro self do método de uma função, o método se torna estático (acessível pelo nome da classe)?
- Ainda não entendi bem o conceito de paradigma e de programação orientada a objetos. Qual a diferença do paradigma funcional e orientado a objetos?
- Em quais ocasiões é legal criar uma classe?
- Existe um modificador de acesso "protected" em Python, como no Java?
- $\triangleright$  POO é recomendado para projetos maiores? nos exercícios do lab eles serão dispensáveis, ou ainda sim seria recomendado seu uso?
- I Não sei se entendi muito bem sobre o @property... Então ele basicamente torna uma função de dentro da classe acessível?
- ▶ Ao criar uma classe, além de usar o \_\_str\_\_, é possível fazer a mesma coisa pra outras formas de dados, como o float?
- ▶ O hash de 2 objetos pode ser igual mesmo eles sendo de tipos diferentes?
- Eu consigo fazer métodos privados só colocando o \_ na frente?
- Mesmo usando o @dataclass eu posso subscrever o contractore ?
- Ainda não entendi muito bem o funcionamento do underline antes de uma função. Para que serve usar essa técnica?

<span id="page-4-0"></span>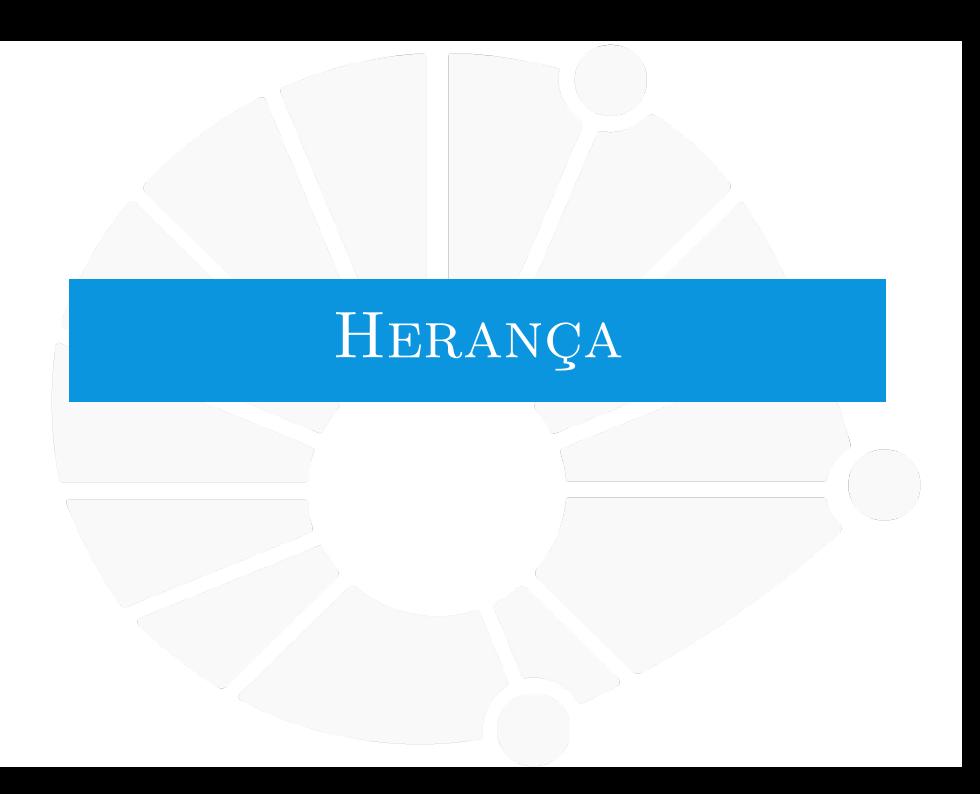

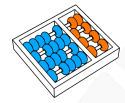

### Herança

Outro conceito comum em orientação a objetos é **Herança**

Muitas vezes temos o conceito de **"é um"**:

- I Estudante de Graduação **é um** Estudante.
- I Estudante de Pós-Graduação **é um** Estudante.
- I Quadrado **é um** Retângulo que **é um** Paralelogramo.
- **Inteiro é um Racional que é um Real.**

E isso nos permite reutilizar códigos:

I A classe filha **herda** métodos e atributos da classe mãe.

#### **Heranca**

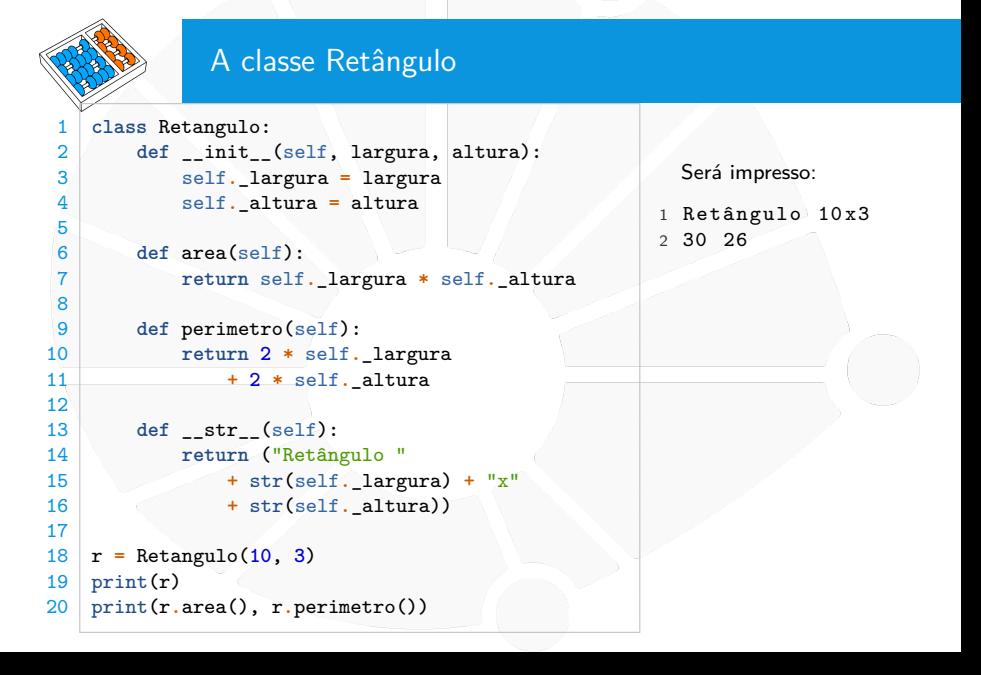

#### **Heranca**

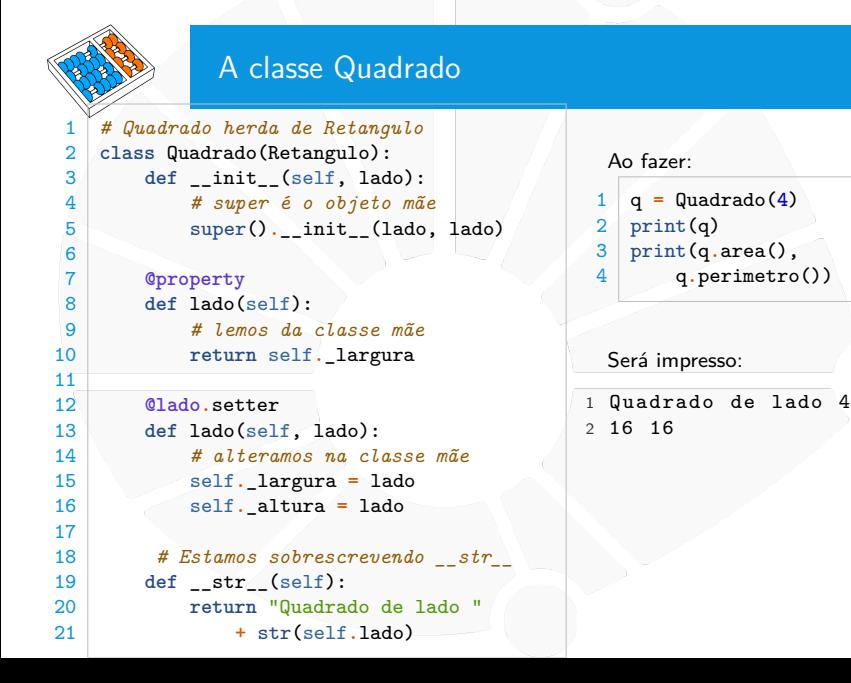

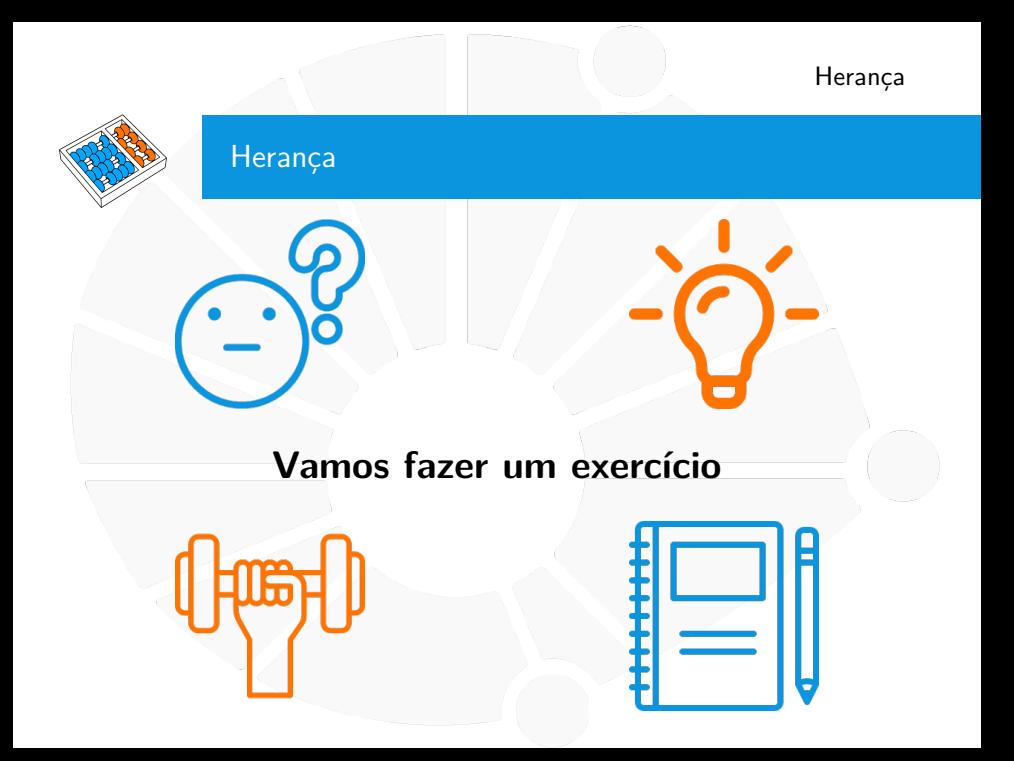

# Exercício

Faça uma classe **EstudanteDePos**, considerando que esses estudantes recebem conceito **A**, **B**, **C**, ou **D**, dependendo de sua nota final

<span id="page-10-0"></span>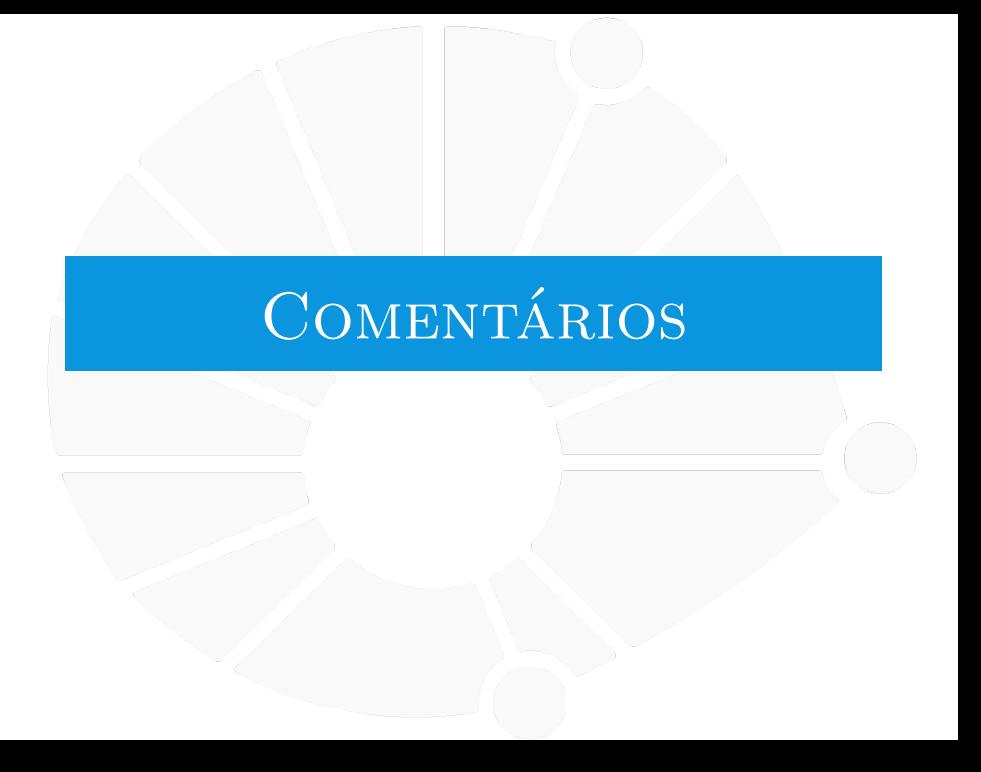

#### [Comentários](#page-10-0)

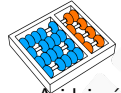

### Comentando classes

A ideia é a mesma de comentar funções

```
1 class Estudante:
2 """Representa um estudante com suas informações e nota.
3
4 Capaz de armazenar o nome, RA, curso e a nota do estudante.
 5 """
rac{6}{7}7 def __init__(self, nome, RA, curso, nota):
          8 self.nome = nome
9 self.RA = RA
10 self.curso = curso
11 self.nota = nota
12
13 @property
14 def nota(self):
15 """Nota do estudante.
16
17 A nota deve estar entre 0 e 10.
18 """
19 return self. nota
```
<span id="page-12-0"></span>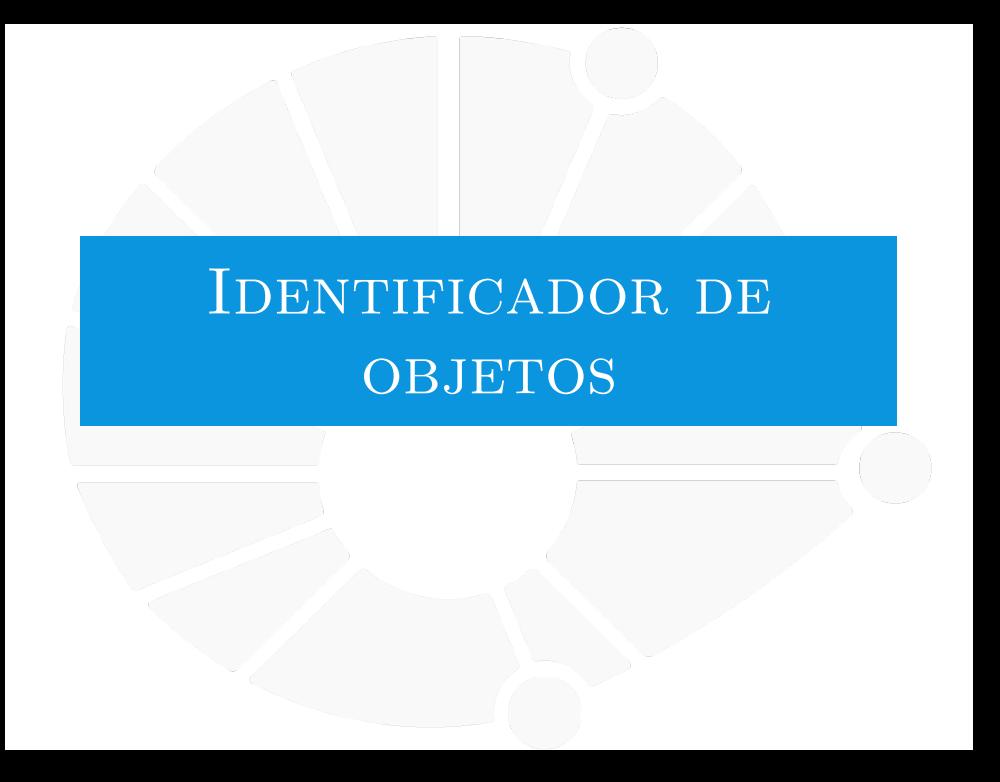

## **id** de Objetos

Cada objeto no Python tem um único identificador:

```
Pode ser acessado pela função id.
```

```
Ex:
```

```
1 \mid r1 = \text{Retangulo}(10, 3)
```

```
2 r2 = Retangulo(3, 3)
```

```
3 print(r1, r2)
```

```
4 print("Mesma id?", id(r1) == id(r2))
```
Será impresso:

```
1 Retângulo 10x3 Retângulo 3x3
```

```
2 Mesma id? False
```
Os retângulos são objetos diferentes. . . e se executarmos:

```
1 r1.largura = 7
2 print(r1, r2)
```
Será impresso:

1 Retângulo 7x3 Retângulo 3x3

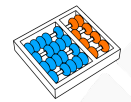

## **id** de Objetos

Outro exemplo:

```
r1 = Retangulo(10, 3)2 r2 = Retangulo(10, 3)
  3 print(r1, r2)
4 print("Mesma id?", id(r1) == id(r2))
5 r1.largura = 7
6 print(r1, r2)
```
Será impresso:

```
1 Retângulo 10x3 Retângulo 10x3
```

```
2 Mesma id? False
```
3 Retângulo 7x3 Retângulo 10x3

Isto é, os retângulos continuam sendo objetos diferentes.

I Cada chamada de **Retangulo(10, 3)** criou um novo objeto.

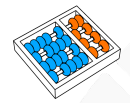

# **id** de Objetos

Mais um exemplo:

```
\begin{array}{|c|c|c|}\n1 & r1 = \text{Retangulo}(10, 3) \\
2 & r2 = r1\n\end{array}\begin{array}{c|c} 2 & r2 = r1 \\ 3 & \text{print}(r) \end{array}3 print(r1, r2)
4 print("Mesma id?", id(r1) == id(r2))
\begin{bmatrix} 5 \\ 6 \end{bmatrix} r1.largura = 7<br>6 print(r1. r2)
```

```
6 print(r1, r2)
```
Será impresso:

```
1 Retângulo 10x3 Retângulo 10x3
2 Mesma id? True
3 Retângulo 7 x3 Retângulo 7 x3
```
Isto é, **r1** e **r2** são o mesmo objeto!

Dizemos que eles referenciam o mesmo objeto.

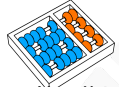

# **id** de Objetos

Um último exemplo:

```
r1 = 102 \mid r2 = 10<br>3 print(r
   3 print(r1, r2)
\frac{4}{5} print ("Mesma id?", id(r1) == id(r2))
  r1 = 156 print(r1, r2)
```
Será impresso:

```
10 - 10
```

```
Mesma id? True
```
3 15 10

A constante **10** existe apenas uma vez:

- **Por isso**  $id(r1) == id(r2)$ **.**
- **Mas r1** passou a referenciar outro objeto:

Note que atribuímos para r1.

- $\blacktriangleright$  Não usamos um método do objeto.
- I O **10** que o **r2** referencia continua o mesmo.

```
Mas, e daí?
 Daí que isso explica porque funções alteram listas!
    \blacktriangleright E objetos em geral!
 Exemplo:
   1 def altera(lista): # lista referencia [1, 2, 3]
2 lista.clear() # método que remove os elementos da lista
3 print(id(lista))
4
5 lista = [1, 2, 3]
6 print(id(lista))
7 altera(lista)
8 print(lista)
 Será impresso:
 1 4547883488
 2 4547883488
3 []
```

```
Mas, e daí?
 Daí que isso explica porque funções alteram listas!
    \blacktriangleright E objetos em geral!
 Exemplo:
   1 def nao_altera(lista): # lista referencia [1, 2, 3]
2 lista = [] # lista passa a referenciar []
3 print(id(lista))
4
5 lista = [1, 2, 3]
6 print(id(lista))
7 nao_altera(lista)
8 print(lista)
 Será impresso:
 1 4550516976
 2 4547883488
3 [1 , 2, 3]
```
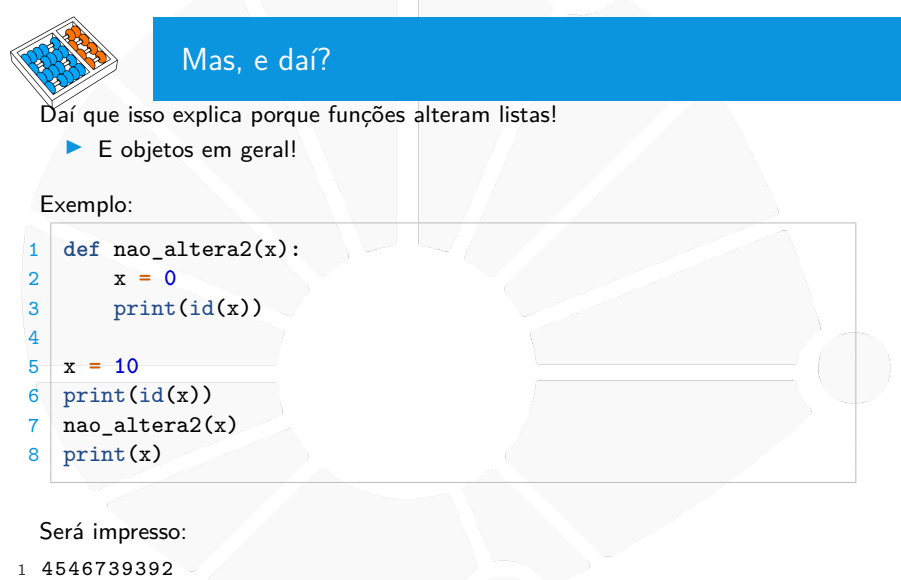

- 4546739072
- 10

<span id="page-20-0"></span>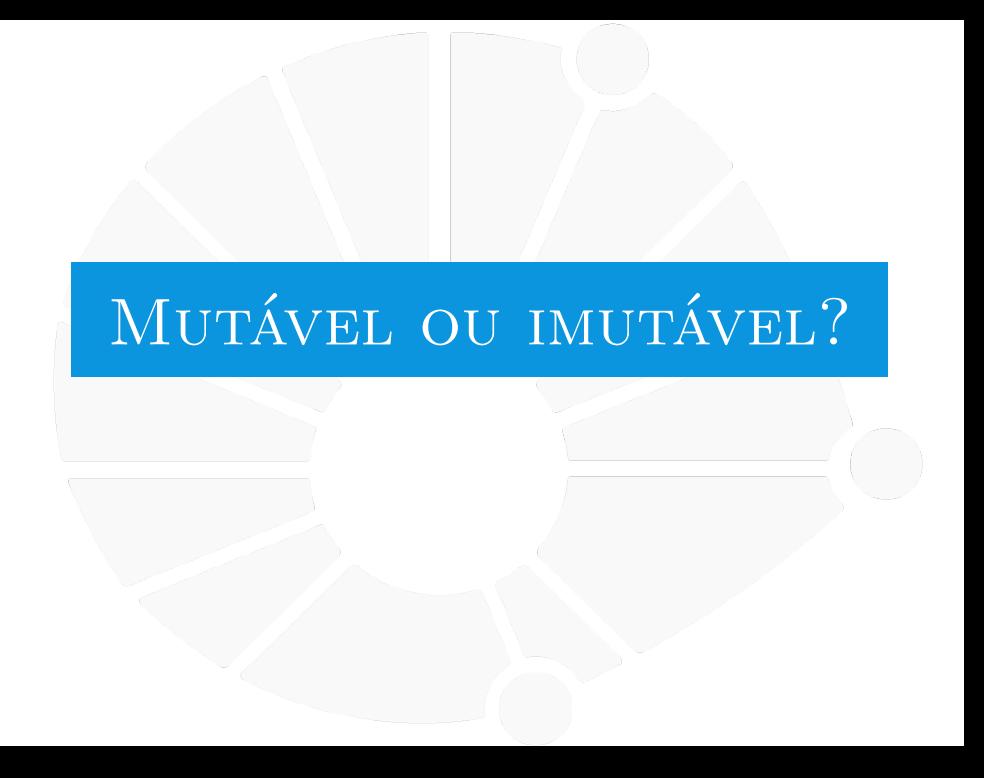

#### [Mutável ou imutável?](#page-20-0)

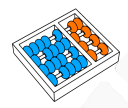

## Objetos Mutáveis e Imutáveis

Objetos mutáveis são aqueles que podem ser alterados:

- ▶ Através de mudanças em seus atributos.
- I Através de chamadas de método.
- ▶ Ex: **list**, **dict**, **set**.

Estes objetos podem ser alterados chamadas de funções:

Objetos imutáveis não podem ser alterados:

- **Não há como acessar os atributos.**
- **INão há métodos que alteram o objeto.**
- ▶ Ex: int, float, bool, None, tuple.

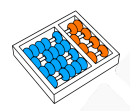

## Métodos de Classe e Métodos Estáticos

Uma classe pode ter métodos que podem ser acessados sem termos um objeto.

Esses métodos são de dois tipos:

▶ Métodos de Classe: sabem quem é a classe.

- **Muitas vezes são formas de construir um objeto.**
- ▶ Ex: datetime.date.today().
- ▶ Ex: datetime.date.fromisoformat('2022-12-25').
- **IMétodos Estáticos: não sabem quem é a classe.** 
	- Em geral são métodos utilitários.
	- $\blacktriangleright$  Não são tão usados.

#### [Mutável ou imutável?](#page-20-0)

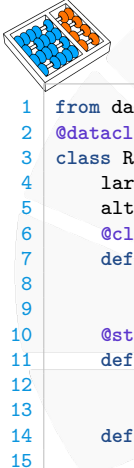

## Métodos de Classe e Métodos Estáticos

```
1 from dataclasses import dataclass
2 @dataclass
3 class Retangulo:
4 largura: int
5 altura: int
       6 @classmethod # decorador de método de classe
7 def da_lista(cls, lista): # cls é a classe
           8 return cls(lista[0], lista[1])
10 @staticmethod # decorador de método estático
       11 def formula_da_area():
12 return "base x altura"
14 def area(self):
15 return self._largura * self._altura
17 lista = [2, 3]
18 r = Retangulo.da_lista(lista)
19 s = Retangulo.formula_da_area()
```
**r** é um **Retangulo** 2 × 3 e **s** é a string **"base x altura"**.

# Classes e Objetos  $\overline{\text{MLD}}$  MC102 - Algoritmos e

Santiago Valdés Ravelo <https://ic.unicamp.br/~santiago/> ravelo@unicamp.br

Programação de Computadores

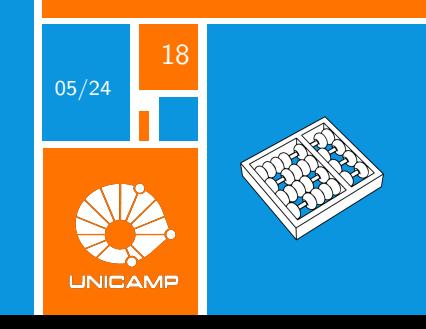